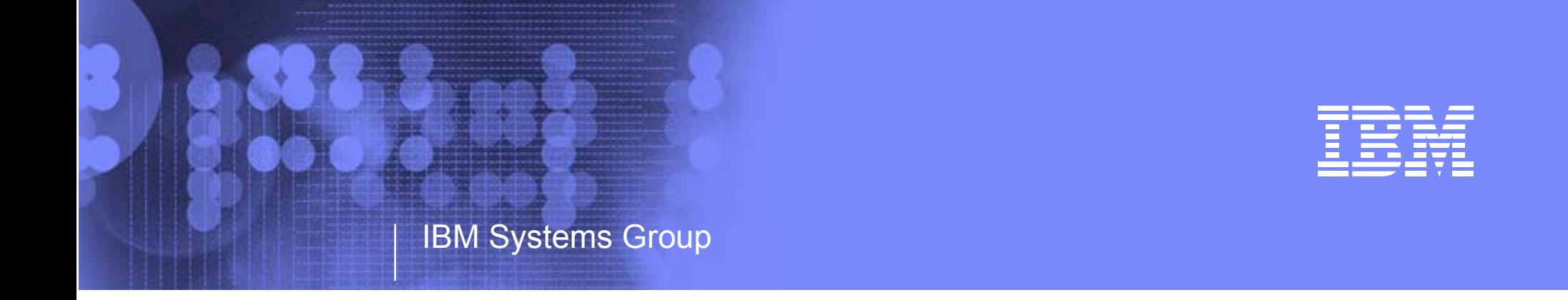

# IBM System z9 109 - 2094 IOCDS Support

Kenneth Trowell zSeries Channel Development September 28, 2005

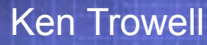

IBM System z9 109 - 2094 - IOCDS Support

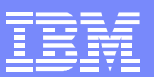

## • Three IOCP / IOCDS support approaches

- 1. Standalone IOCP
	- ▶ Diskette IOCP statement source
	- ► FTP server IOCP statement source
	- ► User local statement editor entry
	- **Manage S/A IOCP function via local or remote HMC access**
- 2. Remote Write
	- ► zSeries to 2094
	- ▶ 2094 to zSeries
	- ► Requires source and target CPC to be in the same consolidated HMC /SE CPC list
- 3. Local Write
	- ► 2094 write to local support element (SE)
- Also switch IOCDS
	- **Requires target IOCDS 'processor token' to match the HSA** 'processor token'

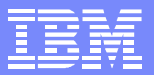

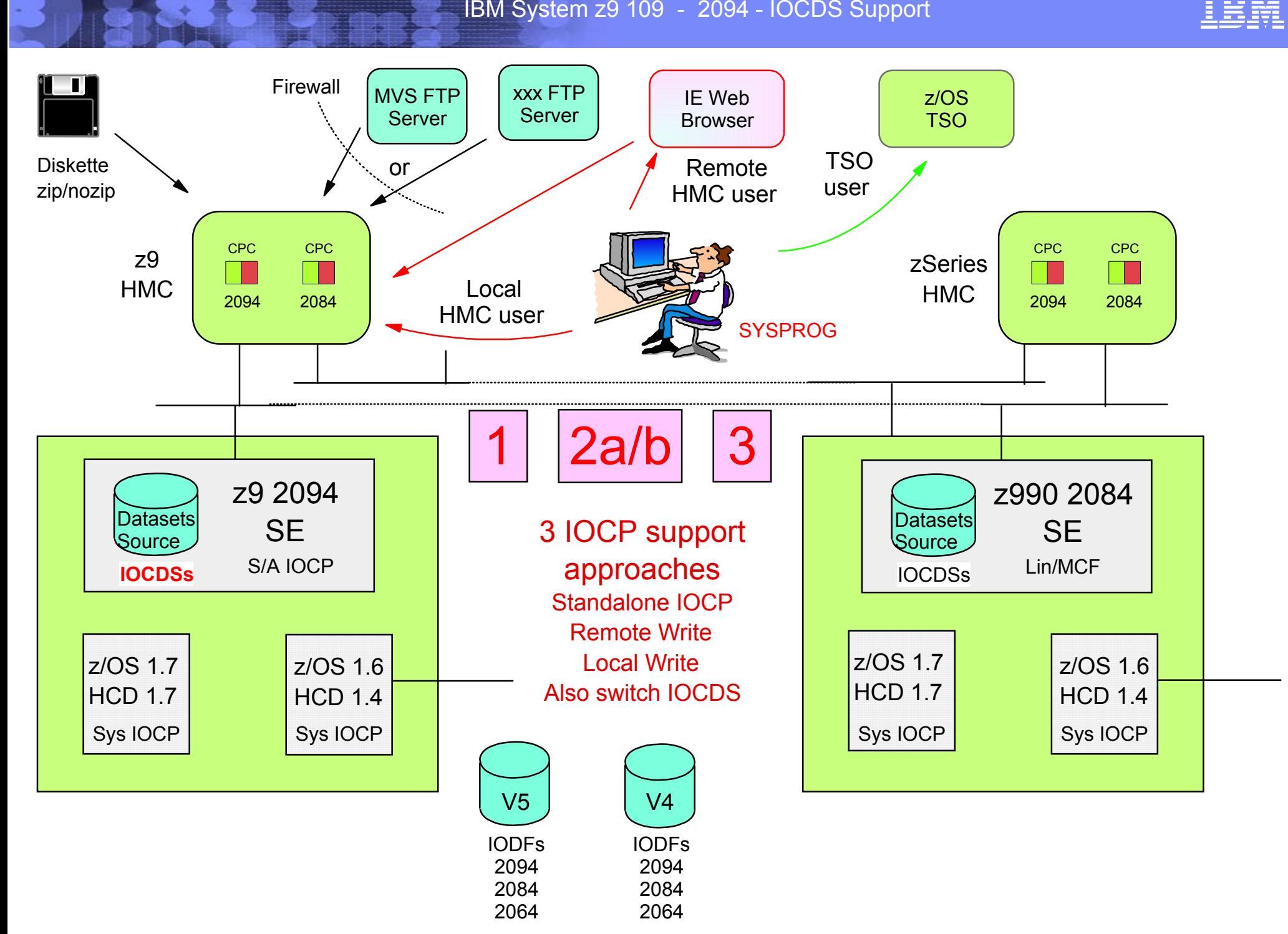

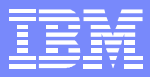

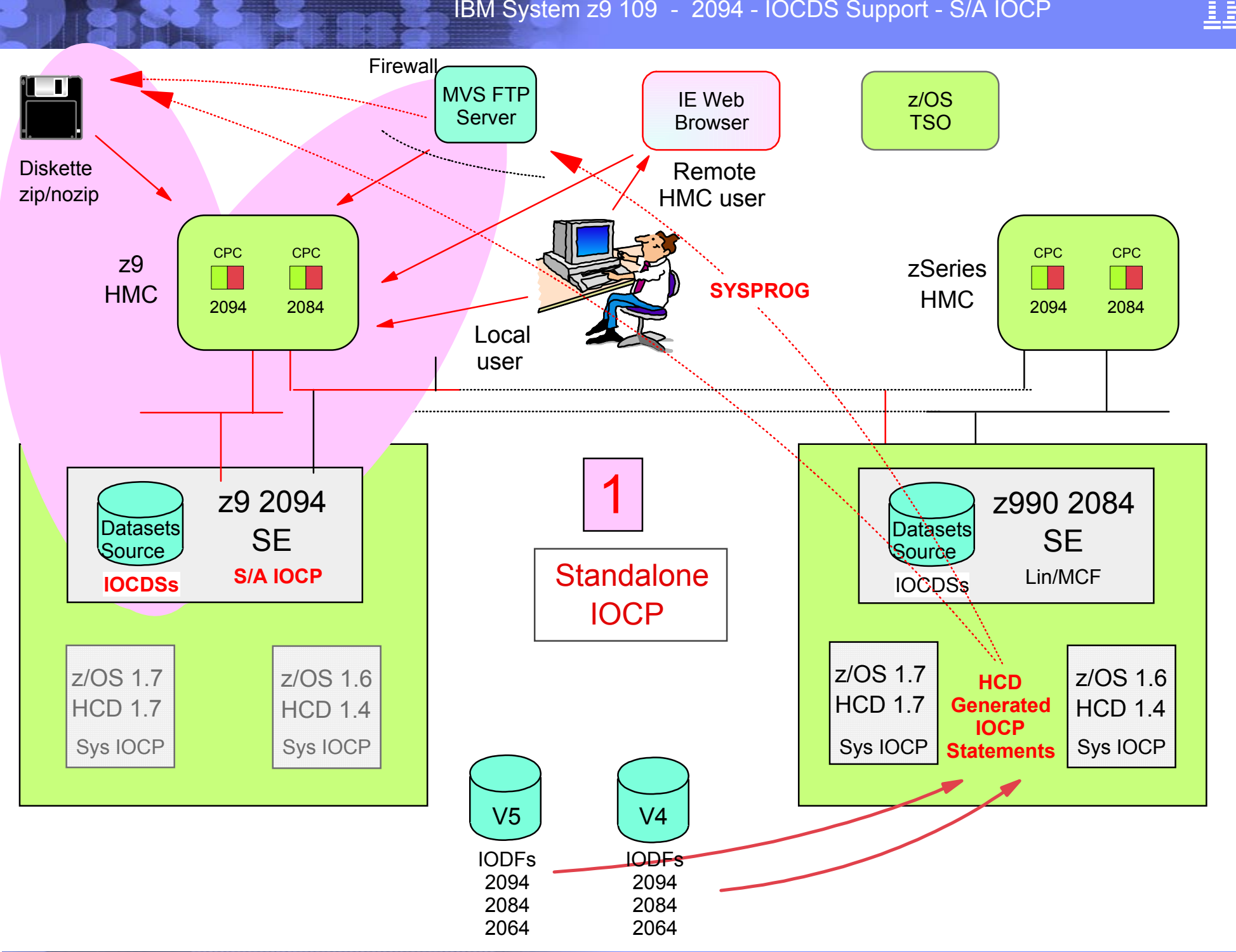

Ken Trowell

#### IBM System z9 109 - 2094 - IOCDS Support - Remote Write

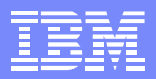

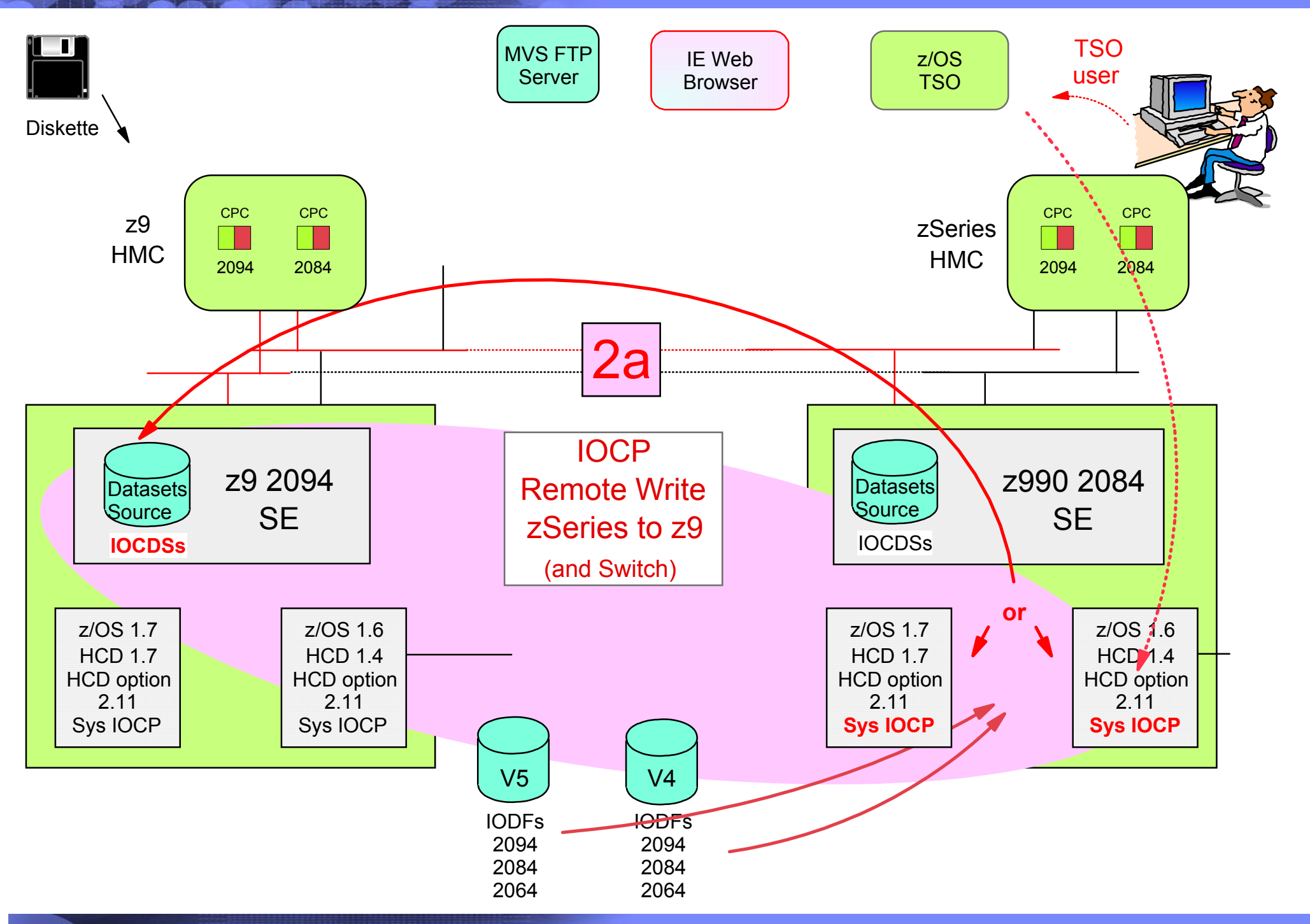

#### IBM System z9 109 - 2094 - IOCDS Support - Remote Write

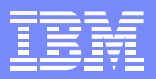

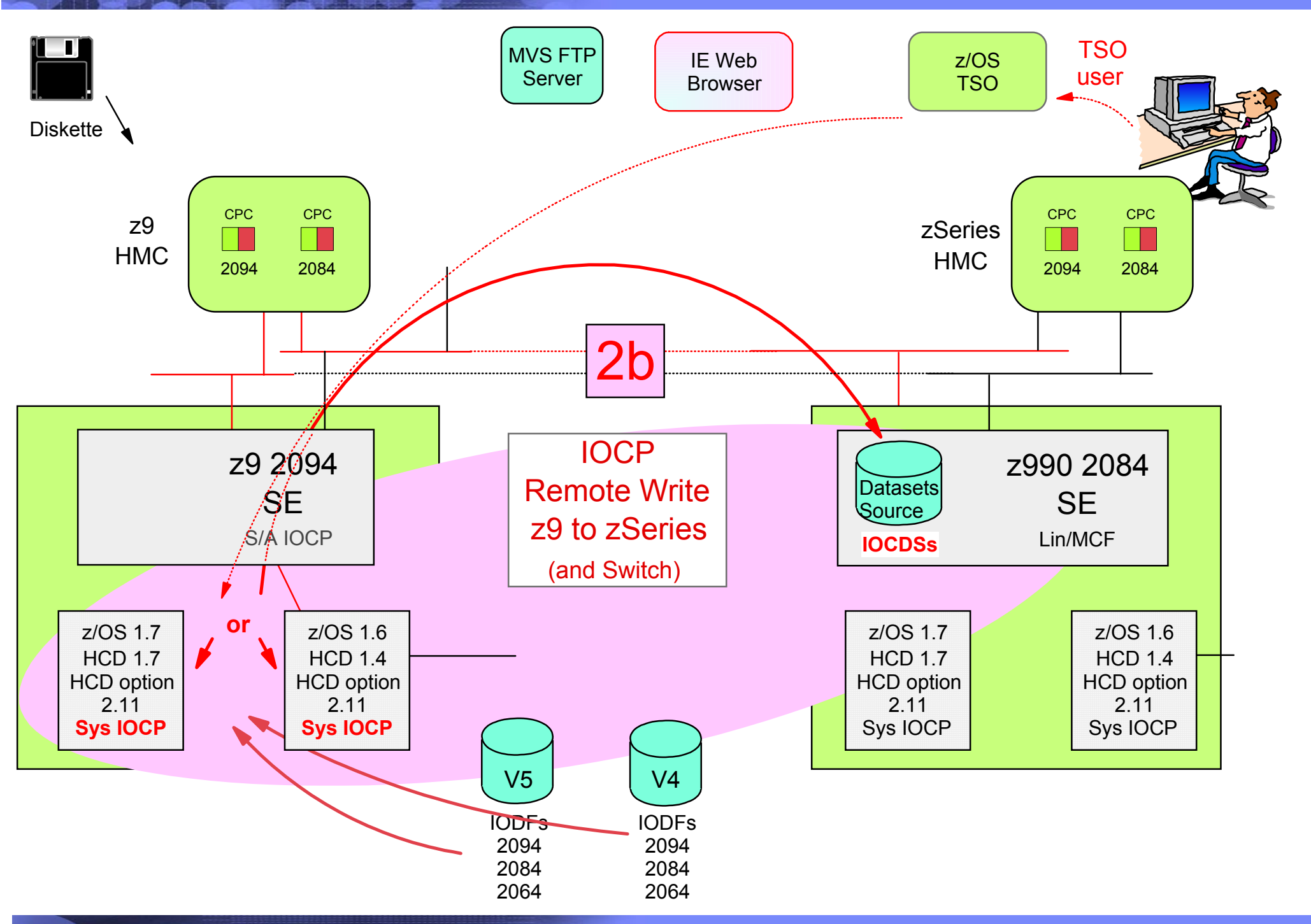

IBM System z9 109 - 2094 - IOCDS Support - Local Write

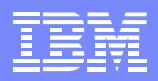

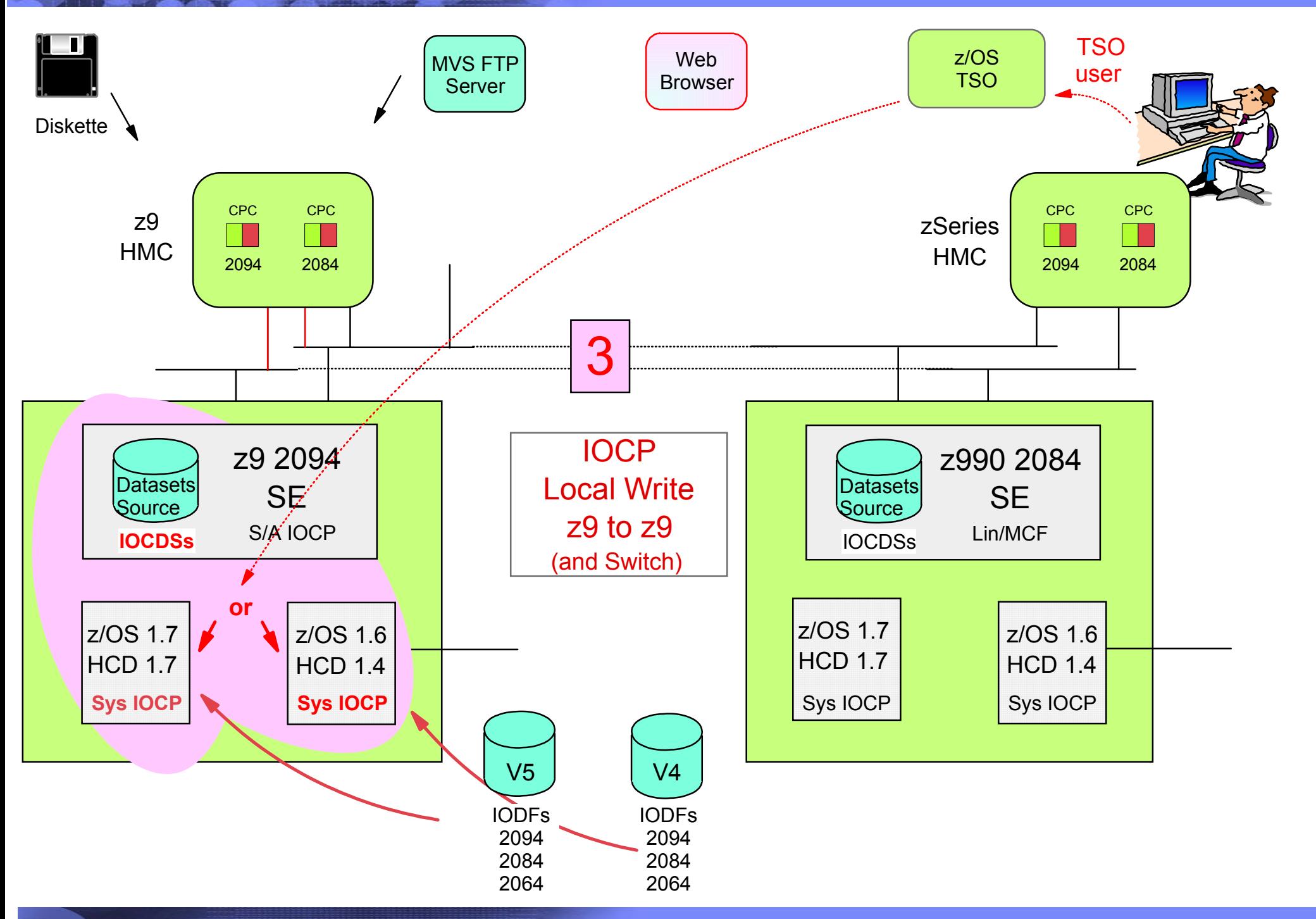

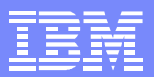

### z9 109 - IOCDS Support

- The IOCDS support for the z9 is as follows
	- 1. Standalone IOCP support
		- Requires IOCP source statements, these can be provided from
			- a. HMC/SE SOO import from HMC diskette non maximum configuration (but still 2.4MB non zipped)
			- b. HMC/SE SOO import from HMC diskette maximum configuration use ZIP file
			- c. FTP server on the same network as the HMC and using IE / Firefox Broswer remote access
			- d. FTP server on a different network from the HMC test for both EBCDIC and ASCII both behind a firewall and not behind a firewall - HMC to MVS behind firewall FTP server support - MVS - Windows - Unix - Linux
				- SE File format transfer requirement both EBCDIC and ASCII are supported
			- e. Source file extension name support TXT IOCP ZIP (it was good that ZIP worked)
			- f. SE IOCP editor support

Using the editor at the SE - with Very large IOCP I/O configuration

Using the editor via a HMC / SE SOO

Using the editor via a local / remote web browser - HMC / SE SOO

- 2. SCP (z/OS) remote IOCP write (and switch)
	- zSeries to z9 Server, and z9 to zSeries
		- a. Same network as the HMC switch worked
		- b. Remote network from the HMC switch worked
- 3. SCP local (z/OS) z9 host write and switch
	- **a**. using HCD 1.4
	- b. using HCD 1.7

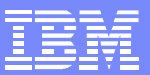

### z9 109 - HMC - SE - HCD - CPC Support

- CPCs are defined to HMCs
	- z9 HMCs can support the following CPCs
		- z9, 2084, 2064, 2086, 2066 and 9672 G5 and G6 CPCs
		- But the 2084, 2064, 2086, 2066 and 9672 G5 and G6 CPCs, require the z9 HMC support MCF
	- zSeries HMCs at driver level 55 can support the following CPCs
		- 2084, 2064, 2086, 2066 and 9672 G5 and G6 CPCs
		- The zSeries HMC cannot support the z9 Server 2094 processor
- HMCs register to the CPC that are defined to that HMC
	- In addition the HMC may have LIC support enabled
		- The CPC SE keeps track of which HMC registered to it, and if the registering HMC has LIC enabled
		- When HCD option 2.11 is invoked in any logical partition on a CPC a request is sent to that CPCs SE to build a composite list of all CPC that are defined to all the HMCs registered to the SE, and that have LIC enabled
		- The composite CPC list is returned by the SE to the requesting SCP/HCD logical partition
		- HCD option 2.11 presents this list to the requesting user

#### IBM System z9 109 - 2094 - HMC / SE Support Support

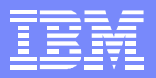

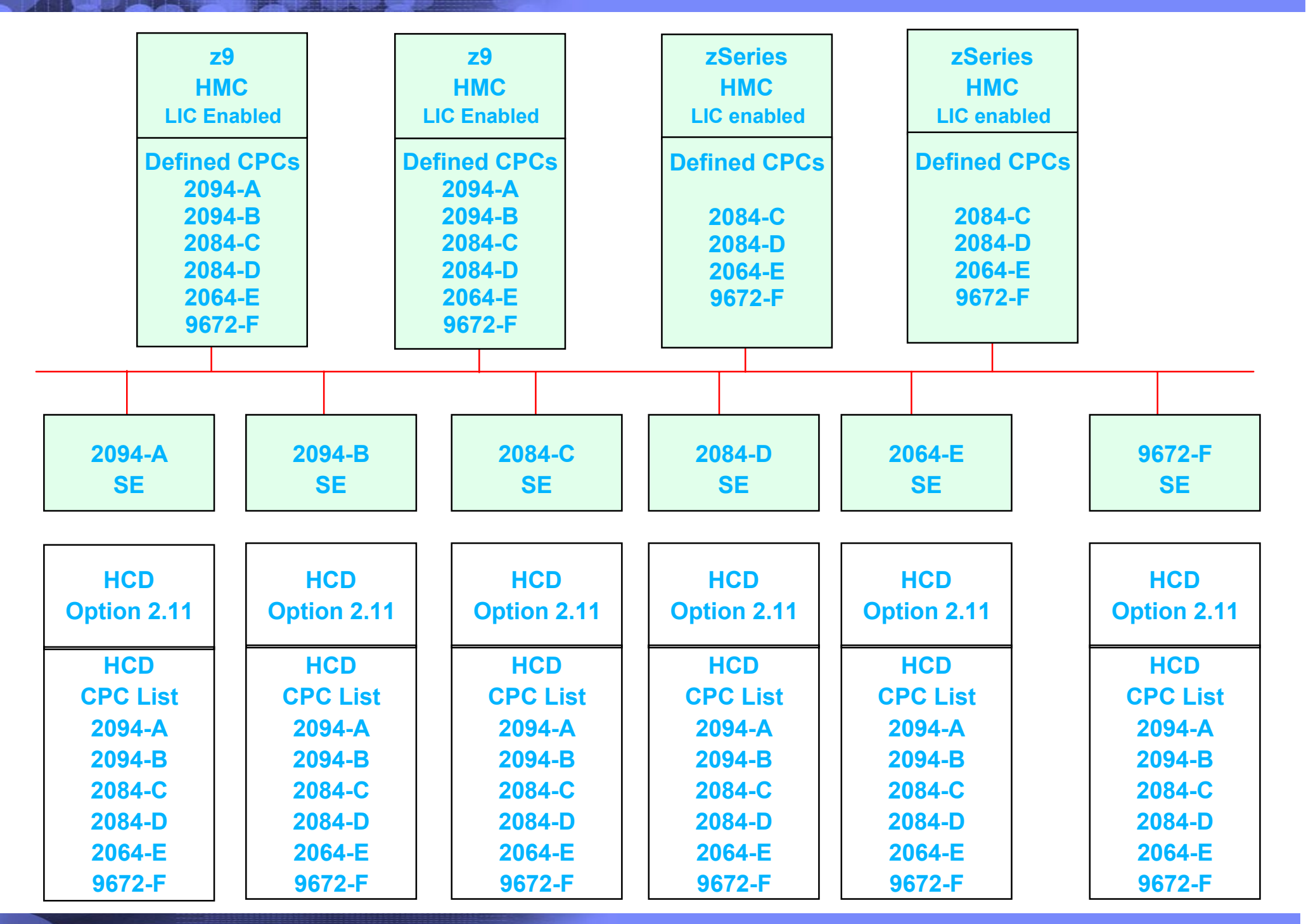

#### IBM System z9 109 - 2094 - HMC / SE Support Support

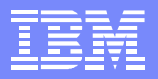

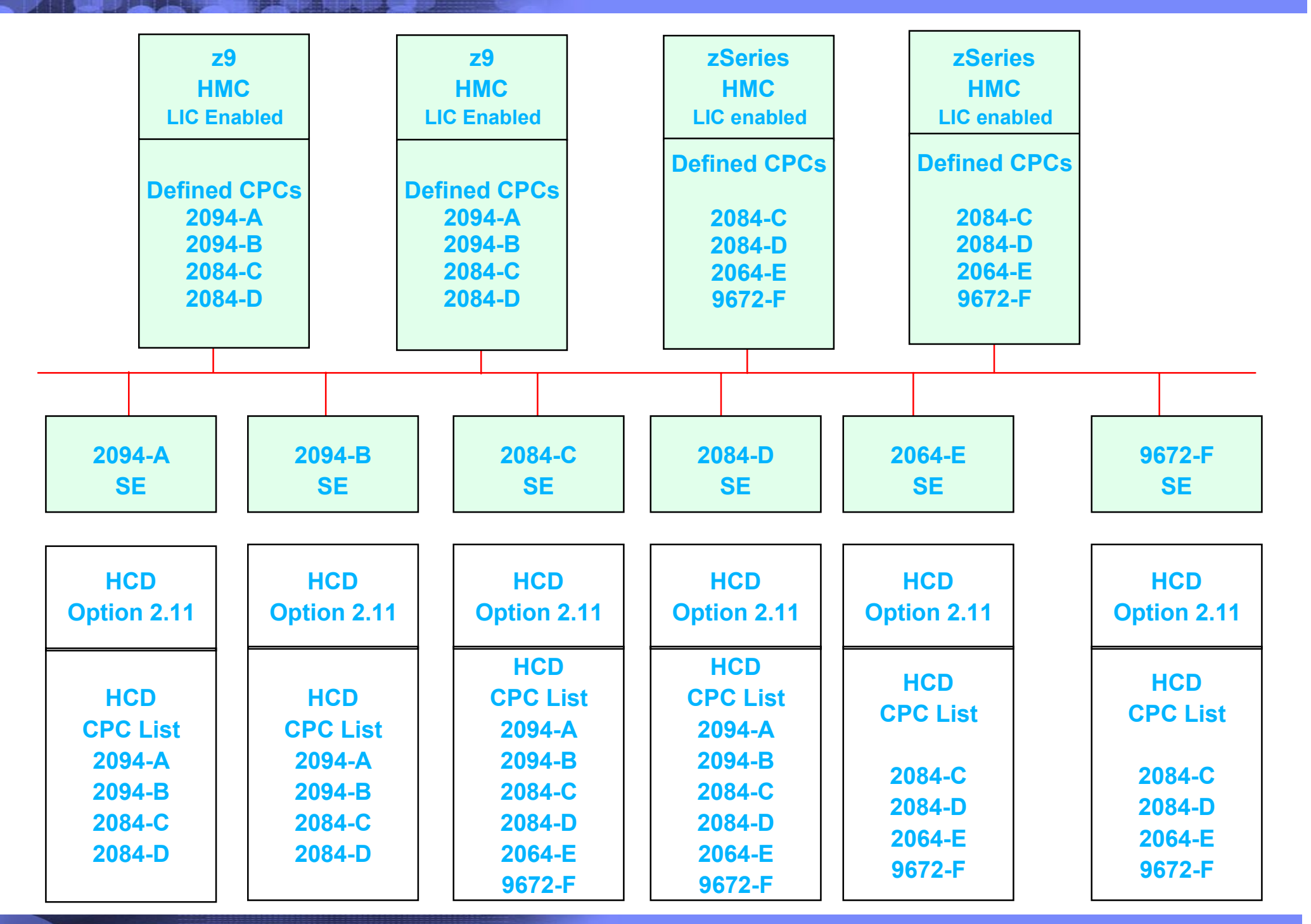